*Направление подготовки 13.03.02 «Электроэнергетика и электротехника» Профиль подготовки «Электропривод и автоматика промышленных установок и технологических комплексов» РПД Б1.Б.19 «Инженерная и компьютерная графика»*

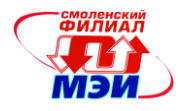

Приложение З РПД Б1.Б.19

# **Филиал федерального государственного бюджетного образовательного учреждения высшего образования «Национальный исследовательский университет «МЭИ» в г. Смоленске**

**УТВЕРЖДАЮ** Зам. директора филиала ФГБОУ ВО «НИУ «МЭИ» в г. Смоленске по учебно-методической работе В.В. Рожков  $10$  $20157$ 

# **РАБОЧАЯ ПРОГРАММА ДИСЦИПЛИНЫ**

# **ИНЖЕНЕРНАЯ И КОМПЬЮТЕРНАЯ ГРАФИКА**

# **Направление подготовки: 13.03.02 Электроэнергетика и электротехника**

**Профиль подготовки: Электропривод и автоматика промышленных** 

 **установок и технологических комплексов**

**Уровень высшего образования: бакалавриат**

**Нормативный срок обучения: 4 года**

**Форма обучения: очная**

**Смоленск – 2015 г.**

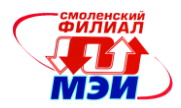

# **1. Перечень планируемых результатов обучения по дисциплине, соотнесенных с планируемыми результатами освоения образовательной программы**

**Целью освоения дисциплины** является подготовка обучающихся и по профилю подготовки бакалавров «Электропривод и автоматика промышленных установок и технологических комплексов» 13.03.02 «Электроэнергетика и электротехника» посредством обеспечения этапов формирования компетенций, предусмотренных ФГОС, в части представленных ниже знаний, умений и навыков.

**Задачами дисциплины** является изучение понятийного аппарата дисциплины, основных теоретических положений и методов, привитие навыков применения теоретических знаний для решения практических задач.

Дисциплина направлена на формирование следующих профессиональных компетенций:

- ОПК-1: способностью осуществлять поиск, хранение, обработку и анализ информации из различных источников и баз данных, представлять ее в требуемом формате с использованием информационных, компьютерных и сетевых технологий
- ОПК-2: способностью применять соответствующий физико-математический аппарат, методы анализа и моделирования, теоретического и экспериментального исследования при решении профессиональных задач

В результате изучения дисциплины студент должен:

**Знать:**

- элементы начертательной геометрии и инженерной графики (ОПК-1),
- геометрическое моделирование, программные средства компьютерной графики (ОПК-2);

#### **Уметь:**

- применять интерактивные графические системы для выполнения изображений и чертежей и редактирования (ОПК-1);
- применять интерактивные графические системы для редактирования изображений и чертежей (ОПК-2);

#### **Владеть:**

 современными физико-математическим аппаратом и программными средствами подготовки конструкторско-технологической документации (ОПК-1,2).

#### **2. Место дисциплины в структуре образовательной программы**

Дисциплина относится к базовой части цикла Б1 образовательной программы подготовки бакалавров по профилю подготовки бакалавров «Электропривод и автоматика промышленных установок и технологических комплексов» 13.03.02 «Электроэнергетика и электротехника» дисциплина "Инженерная и компьютерная графика" базируется на дисциплинах:

Б1.Б.7 «Информатика»

Б1.Б.18 «Теоретическая механика»

Б1.В.ДВ.3.2 «Теория теплопроводности»

*Рабочая программа дисциплины Б1.Б.19 «Инженерная и компьютерная графика»*

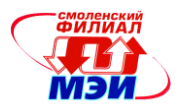

Знания, умения и навыки, полученные студентами в процессе изучения дисциплины, являются базой для изучения следующих дисциплин:

Б1.Б.20 «Информационно-измерительная техника»

Б1.В.ОД.1 «Математические основы программирования»

Б1.В.ДВ.2.1 «Информационные технологии в электротехнике»

Б1.В.ДВ.2.2 «Основы компьютерной техники»

Б1.В.ДВ.9.1 «Компьютерное моделирование в задачах электропривода»

Б1.Б.5 «Высшая математика 1»

Б1.Б.6 «Физика»

Б1.Б.11 «Электротехническое и конструкционное материаловедение»

Б1.В.ОД.13 «Прикладная механика»

Б1.В.ОД.3 «Электроника»

Б1.В.ОД.14 «Высшая математика 2»

Б1.В.ДВ.10.1 «Компьютерная и микропроцессорная техника в электроприводе»

Б1.В.ДВ.10.2 «Микроконтроллеры в электроприводе»

#### **3. Объем дисциплины в зачетных единицах с указанием количества академических часов, выделенных на контактную работу обучающихся с преподавателем (по видам учебных занятий) и на самостоятельную работу обучающихся**

#### **Аудиторная работа**

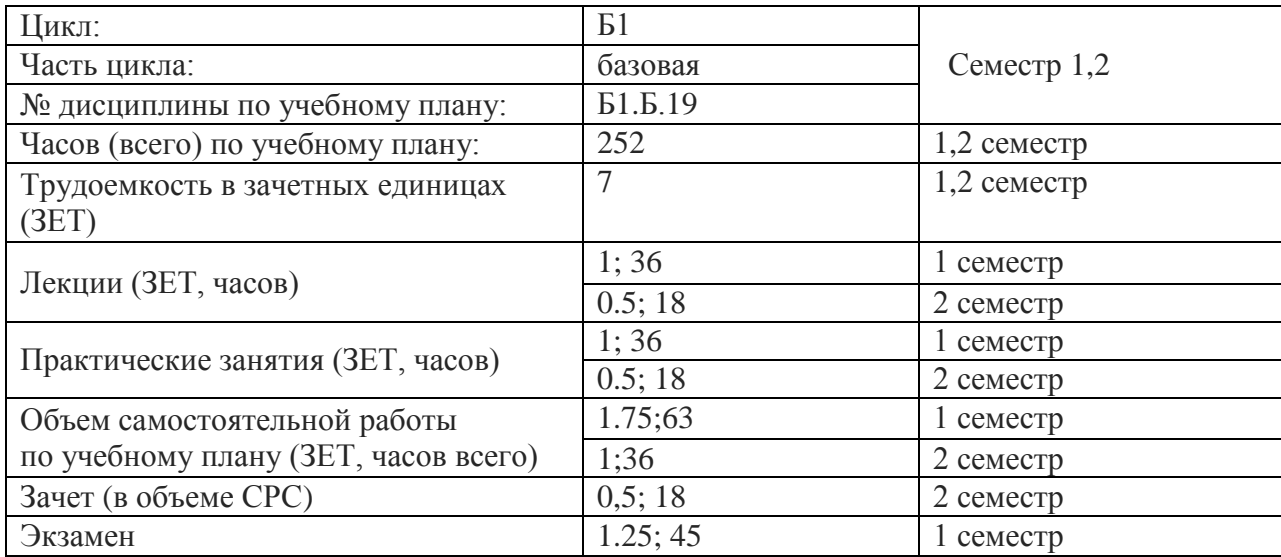

#### **Самостоятельная работа студентов**

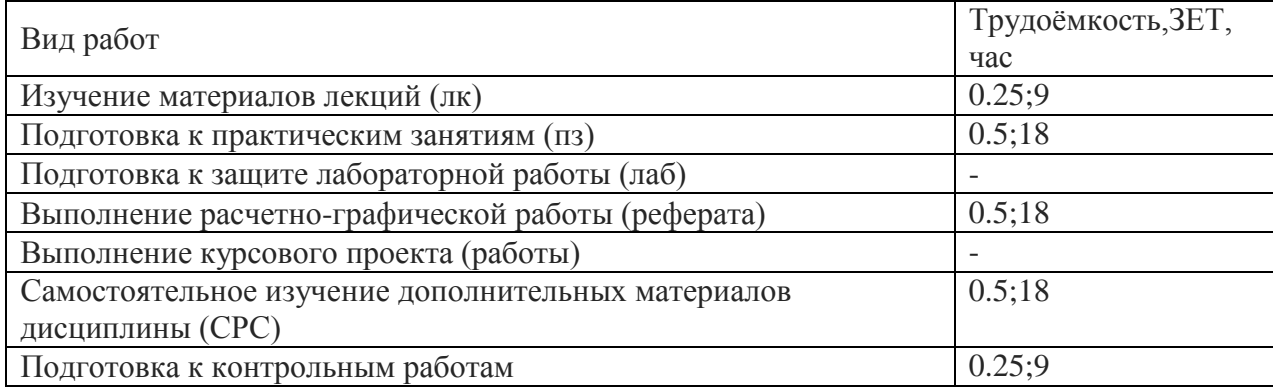

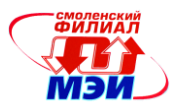

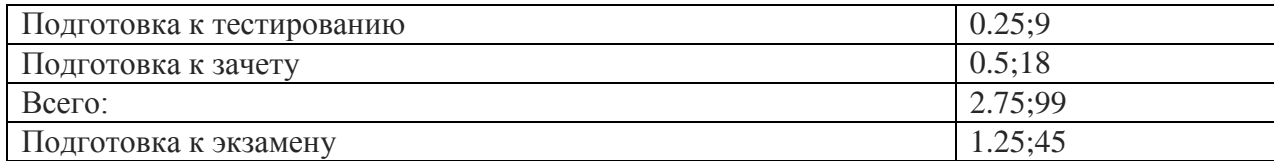

# **4. Содержание дисциплины, структурированное по темам с указанием отведенного на них количества академических часов и видов учебных занятий**

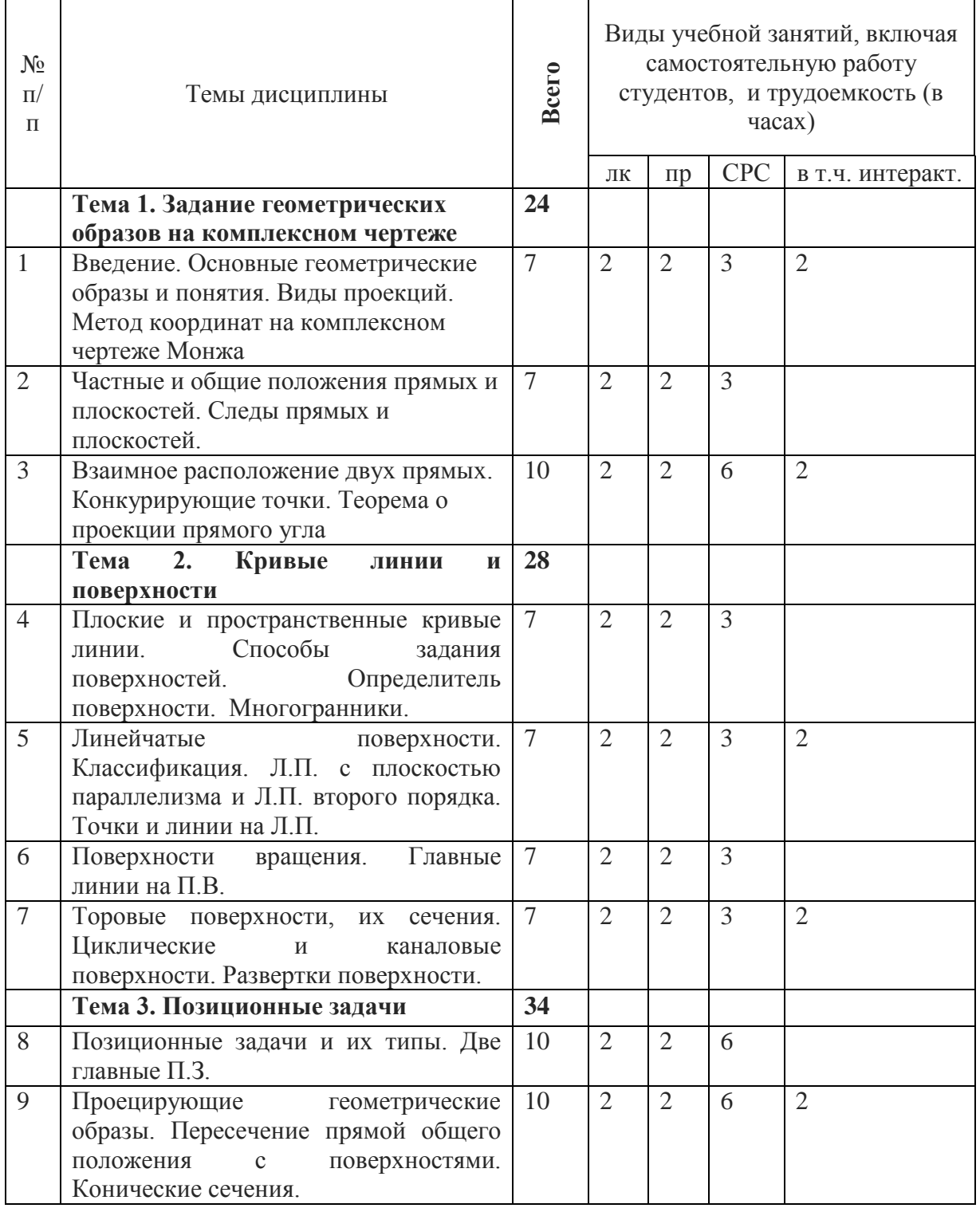

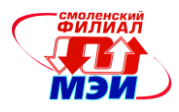

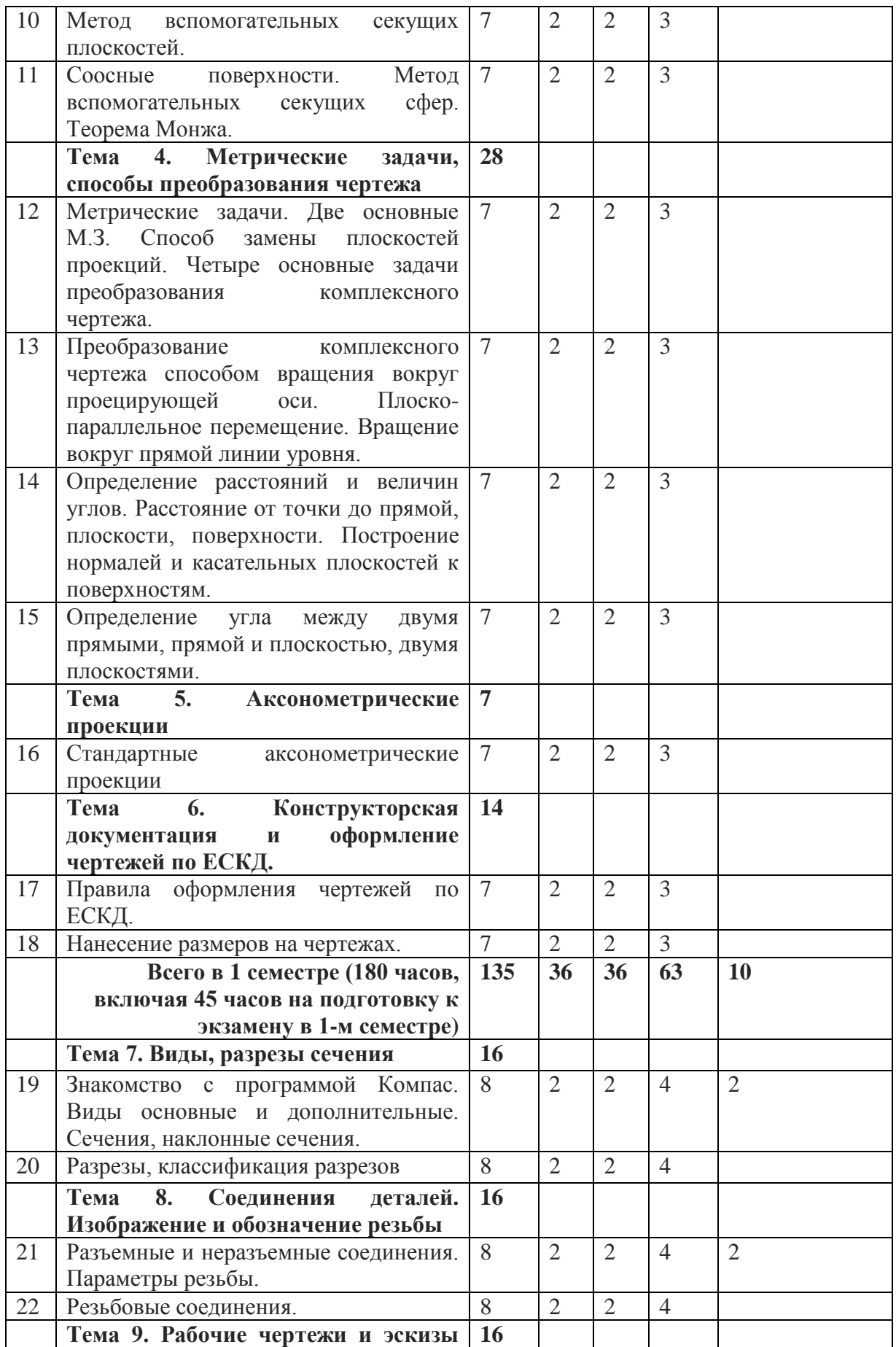

![](_page_5_Picture_1.jpeg)

![](_page_5_Picture_272.jpeg)

#### Содержание по видам учебных занятий

#### **Тема 1. Задание геометрических образов на комплексном чертеже. (24 часа)**

**Лекция 1.**Введение. Основные геометрические образы и понятия. Виды проекций. Метод координат на комплексном чертеже Монжа

**Практическое занятие.1**. Решение задач на метод координат на примере точек.

**Лекция 2.** Частные и общие положения прямых и плоскостей. Следы прямых и плоскостей. **Практическое занятие 2.** Частные и общие положения прямых и плоскостей. Следы прямых и плоскостей.

**Лекция 3.** Взаимное расположение двух прямых. Конкурирующие точки. Теорема о проекции прямого угла.

**Практическое занятие 3**.Взаимное расположение двух прямых. Конкурирующие точки. Теорема о проекции прямого угла

**Самостоятельная работа 1.** Подготовка к выполнению и защите расчѐтно-графической работы №1 «Линии и шрифты» (изучение методических указаний, отработка теоретического материала темы №1)

**Текущий контроль** – тестирование, устный опрос при проведении защиты расчѐтно-

графической работы №1 «Линии и шрифты» и лабораторной работы.

# **Тема 2. Кривые линии и поверхности (28 часа)**

**Лекция 4.**Плоские и пространственные кривые линии. Способы задания поверхностей. Определитель поверхности. Многогранники.

**Практическое занятие 4.**Плоские и пространственные кривые линии. Способы задания поверхностей. Определитель поверхности. Многогранники.

**Лекция 5.**Линейчатые поверхности. Классификация. Л.П. с плоскостью параллелизма и Л.П. второго порядка. Точки и линии на Л.П.

**Практическое занятие 5.** Линейчатые поверхности. Классификация. Л.П. с плоскостью параллелизма и Л.П. второго порядка. Точки и линии на Л.П.

**Лекция 6.**Поверхности вращения. Главные линии на П.В.

**Практическое занятие 6.**Поверхности вращения. Главные линии на П.В.

**Лекция 7.**Торовые поверхности, их сечения. Циклические и каналовые поверхности. Развертки поверхности.

**Практическое занятие 7.**Торовые поверхности, их сечения. Циклические и каналовые

*Рабочая программа дисциплины Б1.Б.19 «Инженерная и компьютерная графика»*

![](_page_6_Picture_1.jpeg)

поверхности. Развертки поверхности.

**Самостоятельная работа 2.** Подготовка к выполнению и защите расчѐтно-графической работы №2 «Метод координат» (изучение методических указаний, отработка теоретического материала темы №2).

**Текущий контроль** – тестирование, устный опрос при проведении защиты расчѐтнографической работы №2 «Метод координат».

#### **Тема 3. Позиционные задачи (34 часа)**

**Лекция 8.**Позиционные задачи и их типы. Две главные П.З.

**Практическое занятие 8.**Позиционные задачи и их типы. Две главные П.З.

**Лекция 9.**Проецирующие геометрические образы. Пересечение прямой общего положения с поверхностями. Конические сечения.

**Практическое занятие 9.**Проецирующие геометрические образы. Пересечение прямой общего положения с поверхностями. Конические сечения.

**Лекция 10.**Метод вспомогательных секущих плоскостей.

**Практическое занятие 10.**Метод вспомогательных секущих плоскостей.

**Лекция 11.**Соосные поверхности. Метод вспомогательных секущих сфер. Теорема Монжа.

**Практическое занятие 11.**Соосные поверхности. Метод вспомогательных секущих сфер. Теорема Монжа.

**Тема 4. Метрические задачи, способы преобразования чертежа (28 часов)**

**Лекция 12.** Метрические задачи. Две основные М.З. Способ замены плоскостей проекций. Четыре основные задачи преобразования комплексного чертежа.

**Практическое занятие 12.**Метрические задачи. Две основные М.З. Способ замены плоскостей проекций. Четыре основные задачи преобразования комплексного чертежа.

**Лекция 13.**Преобразование комплексного чертежа способом вращения вокруг проецирующей оси. Плоско-параллельное перемещение. Вращение вокруг прямой линии уровня.

**Практическое занятие 13.**Преобразование комплексного чертежа способом вращения вокруг проецирующей оси. Плоско-параллельное перемещение. Вращение вокруг прямой линии уровня.

**Лекция 14.** Определение расстояний и величин углов. Расстояние от точки до прямой, плоскости, поверхности. Построение нормалей и касательных плоскостей к поверхностям.

**Практическое занятие 14.** Определение расстояний и величин углов. Расстояние от точки до прямой, плоскости, поверхности. Построение нормалей и касательных плоскостей к поверхностям.

**Лекция 15.** Определение угла между двумя прямыми, прямой и плоскостью, двумя плоскостями.

**Практическое занятие 15.**Определение угла между двумя прямыми, прямой и плоскостью, двумя плоскостями

**Самостоятельная работа 3.** Подготовка к выполнению и защите расчѐтно-графической работы №3 «Метрические задачи» (изучение методических указаний, отработка теоретического материала темы №3).

**Текущий контроль** – тестирование, устный опрос при проведении защиты расчѐтнографической работы №3 «Метрические задачи».

#### **Тема 5. Аксонометрические проекции (7 часов)**

**Лекция 16.**Стандартные аксонометрические проекции

**Практическое занятие 16.**Стандартные аксонометрические проекции

**Тема 6. Конструкторская документация и оформление чертежей по ЕСКД. (14 часов)**

**Лекция 17**. Правила оформления чертежей по ЕСКД.

**Практическое занятие 17.**Правила оформления чертежей по ЕСКД

**Лекция 18.**Нанесение размеров на чертежах.

**Практическое занятие 18.**Нанесение размеров на чертежах

*Рабочая программа дисциплины Б1.Б.19 «Инженерная и компьютерная графика»*

![](_page_7_Picture_1.jpeg)

**Самостоятельная работа 4.** Подготовка к выполнению и защите расчѐтно-графической работы №4 «Основные виды» (изучение методических указаний, отработка теоретического материала темы №1-№4).

**Текущий контроль** – тестирование, устный опрос при проведении защиты расчѐтнографической работы №4 «Основные виды», контрольная работа.

**Итоговый контроль** - экзамен

2 семестр

#### **Тема 7. Виды, разрезы сечения (16 часов)**

**Лекция 19.**Знакомство с программой Компас. Виды основные и дополнительные. Сечения, наклонные сечения.

**Практическое занятие 19.**Знакомство с программой Компас. Виды основные и дополнительные. Сечения, наклонные сечения.

**Лекция 20.**Разрезы, классификация разрезов

**Практическое занятие 20.**Разрезы, классификация разрезов

**Самостоятельная работа 5.** Подготовка к выполнению и защите лабораторной работы №1 «Группа геометрических тел», лабораторной работы №2 «Сечения вала» (изучение методических указаний, отработка теоретического материала темы №5).

**Текущий контроль** – тестирование, устный опрос при проведении защиты работы №1 «Группа геометрических тел», работы №2 «Сечения вала».

**Тема 8. Соединения деталей. Изображение и обозначение резьбы (16 часов)**

**Лекция 21.**Разъемные и неразъемные соединения. Параметры резьбы.

**Практическое занятие 21.**Разъемные и неразъемные соединения. Параметры резьбы

**Лекция 22.**Резьбовые соединения.

**Практическое занятие 22.**Резьбовые соединения.

**Самостоятельная работа 6.** Подготовка к выполнению и защите работы №3 «Чертеж детали», работы №4 «Наглядное изображение детали» (изучение методических указаний, отработка теоретического материала темы №5 и №6).

**Текущий контроль** – тестирование, устный опрос при проведении защиты работы №3 «Чертеж детали», работы №4 «Наглядное изображение детали». Контрольная работа "резьбовые соединения..".

**Тема 9. Рабочие чертежи и эскизы деталей. (16 часов)**

**Лекция 23.**Основные требования к оформлению рабочих чертежей деталей.

**Практическое занятие 23.**Основные требования к оформлению рабочих чертежей деталей **Лекция 24.**Эскизы деталей

**Практическое занятие 24.**Эскизы деталей

**Самостоятельная работа 7.** Подготовка к выполнению и защите работы №5 «Болтовое соединение», работы №6 «Шпилечное соединение»,

**Текущий контроль** – тестирование, устный опрос при проведении защиты работы №5 «Болтовое соединение», работы №6 «Шпилечное соединение»,

# **Тема10. Изображение сборочных единиц, сборочный чертеж изделия (24 часа)**

**Лекция 25.** Чертеж сборочный.

**Практическое занятие 25.** Чертеж сборочный.

**Лекция 26.** Выполнение деталировки.

**Практическое занятие 26.** Выполнение деталировки.

**Лекция 27.** 3D- моделирование

**Практическое занятие 27.** 3D- моделирование

**Самостоятельная работа 8.** Подготовка к выполнению и защите работы №7 "Сборочный чертеж"

![](_page_8_Picture_1.jpeg)

**Текущий контроль -** устный опрос при проведении защиты работы №7 "Сборочный чертеж"

**Итоговый контроль** - зачет.

**Практические занятия (10 часов в 1-м семестре и 10 часов во 2-м проводятся в интерактивной форме)**

# **Промежуточная аттестация по дисциплине: экзамен (1 семестр), зачет с оценкой (2 семестр)**

Изучение дисциплины заканчивается экзаменом (1 семестр) и зачетом с оценкой (2 семестр). Экзамен (зачет) проводится в соответствии с Положением о зачетной и экзаменационной сессиях в НИУ МЭИ и инструктивным письмом от 14.05.2012 г. № И-23.

# **5. Перечень учебно-методического обеспечения для самостоятельной работы обучающихся по дисциплине**

Для обеспечения самостоятельной работы разработаны: демонстрационные слайды лекций по дисциплине, методические указания к выполнению расчетно-графических практических работ.

# **6. Фонд оценочных средств для проведения промежуточной аттестации обучающихся по дисциплине**

#### **6.1 Перечень компетенций с указанием этапов их формирования**

При освоении дисциплины формируются следующие профессиональные компетенции ОПК-1, ОПК-2.

Указанные компетенции формируются в соответствии со следующими этапами:

1. Формирование и развитие теоретических знаний, предусмотренных указанными компетенциями (лекционные занятия, самостоятельная работа студентов).

2. Приобретение и развитие практических умений, предусмотренных компетенциями (практические занятия, самостоятельная работа студентов).

3. Закрепление теоретических знаний, умений и практических навыков, предусмотренных компетенциями, в ходе защит расчѐтно-графических работ, а также решения конкретных задач на практических занятиях, успешной сдачи экзамена.

## **6.2 Описание показателей и критериев оценивания компетенций на различных этапах их формирования, описания шкал оценивания**

Сформированность каждой компетенции в рамках освоения данной дисциплины оценивается по трехуровневой шкале:

- пороговый уровень является обязательным для всех обучающихся по завершении освоения дисциплины;

- продвинутый уровень характеризуется превышением минимальных характеристик сформированности компетенции по завершении освоения дисциплины;

- эталонный уровень характеризуется максимально возможной выраженностью компетенции и является важным качественным ориентиром для самосовершенствования.

![](_page_9_Picture_1.jpeg)

При достаточном качестве освоения более 80% приведенных знаний, умений и навыков преподаватель оценивает освоение данной компетенции в рамках настоящей дисциплины на эталонном уровне, при освоении более 60% приведенных знаний, умений и навыков – на продвинутом, при освоении более 40% приведенных знаний, умений и навыков - на пороговом уровне. В противном случае компетенция в рамках настоящей дисциплины считается неосвоенной.

Уровень сформированности каждой компетенции на различных этапах ее формирования в процессе освоения данной дисциплины оценивается в ходе текущего контроля успеваемости и представлено различными видами оценочных средств. Для оценки сформированности в рамках данной дисциплины компетенции ОПК-1 «способностью осуществлять поиск, хранение, обработку и анализ информации из различных источников и баз данных, представлять ее в требуемом формате с использованием информационных, компьютерных и сетевых технологий» и ОПК-2 «способностью применять соответствующий физико-математический аппарат, методы анализа и моделирования, теоретического и экспериментального исследования при решении профессиональных задач» преподавателем оценивается содержательная сторона и качество материалов, приведенных в отчетах студента по практическим занятиям, расчетно-графическим работам, рефератам, контрольным работам. Учитываются также ответы студента на вопросы по соответствующим видам занятий при текущем контроле – контрольных опросах, расчетно-графических работ, заданий по практическим занятиям. Принимается во внимание **знания** обучающимися:

- методов и средств компьютерной графики и геометрического моделирования; наличие **умения**:

- настраивать конкретные конфигурации операционных систем;

присутствие **навыка:**

- владения методами и средствами разработки и оформления технической документации.

Критерии оценивания уровня сформированности компетенции *ОПК-1* и *ОПК-2* в процессе практических занятий, как формы текущего контроля. На соответствующих практических занятиях задается 4 вопроса из примерного перечня:

Что называется разрезом и как он выполняется?

- 1. Какие бывают разрезы?
- 2. Какие разрезы называются ступенчатыми и ломаными, как они выполняются и обозначаются?
- 3. Какой разрез называется местным и как он изображается?
- 4. Что представляют собой выносные элементы и как их изображают?
- 5. Что называется сечением, как оно выполняется и какие виды сечений различают?

Полный ответ на два вопроса соответствует пороговому уровню сформированности компетенции на данном этапе ее формирования, полный ответ на три вопроса – продвинутому уровню; при полном ответе на четыре вопроса – эталонному уровню.

Критерии оценивания уровня сформированности компетенции ОПК-1 иОПК-2 в результате выполнения контрольной работы.

Оценивается полнота и правильность выполнения 2-х заданий. Одно выполненное задание соответствует пороговому уровню сформированности компетенции на данном этапе ее формирования, два выполненных задания – продвинутому уровню; два

![](_page_10_Picture_1.jpeg)

выполненных задания с использованием дополнительной справочной информации и нормативных правовых актов – эталонному уровню.

Сформированность уровня компетенции не ниже порогового является основанием для допуска обучающегося к промежуточной аттестации по данной дисциплине.

Формой промежуточной аттестации по данной дисциплине является зачет с оценкой (экзамен), оцениваемый по принятой в НИУ «МЭИ» четырехбалльной системе: "отлично", "хорошо", "удовлетворительно", "неудовлетворительно".

Зачет с оценкой проводится в устной форме (в соответствии с инструктивным письмом НИУ МЭИ от 14 мая 2012 года № И-23)*.*

Критерии оценивания:

Оценки «отлично» заслуживает студент, обнаруживший всестороннее, систематическое и глубокое знание материалов изученной дисциплины, умение свободно выполнять задания, предусмотренные программой, усвоивший основную и знакомый с дополнительной литературой, рекомендованной рабочей программой дисциплины; проявивший творческие способности в понимании, изложении и использовании материалов изученной дисциплины, безупречно ответившему не только на вопросы билета, но и на дополнительные вопросы в рамках рабочей программы дисциплины, правильно выполнившему практические задание

Оценки «хорошо» заслуживает студент, обнаруживший полное знание материала изученной дисциплины, успешно выполняющий предусмотренные задания, усвоивший основную литературой, рекомендованную рабочей программой дисциплины; показавшему систематический характер знаний по дисциплине, ответившему на все вопросы билета, правильно выполнившему практические задание, но допустившему при этом непринципиальные ошибки.

Оценки «удовлетворительно» заслуживает студент, обнаруживший знание материала изученной дисциплины в объеме, необходимом для дальнейшей учебы и предстоящей работы по профессии, справляющийся с выполнением заданий, знакомы с основной литературой, рекомендованную рабочей программой дисциплины; допустившим погрешность в ответе на теоретические вопросы и/или при выполнении практических заданий, но обладающий необходимыми знаниями для их устранения под руководством преподавателя, либо неправильно выполнившему практическое задание, но по указанию преподавателя выполнившим другие практические задания из того же раздела дисциплины.

Оценка «неудовлетворительно» выставляется студенту, обнаружившему серьезные пробелы в знаниях основного материала изученной дисциплины, допустившему принципиальные ошибки в выполнении заданий, не ответившему на все вопросы билета и дополнительные вопросы и неправильно выполнившему практическое задание (неправильное выполнение только практического задания не является однозначной причиной для выставления оценки «неудовлетворительно»). Как правило, оценка «неудовлетворительно ставится студентам, которые не могут продолжить обучение по образовательной программе без дополнительных занятий по соответствующей дисциплине (формирования и развития компетенций, закреплённых за данной дисциплиной). Оценка «неудовлетворительно» выставляется также, если студент после начала экзамена отказался его сдавать или нарушил правила сдачи экзамена (списывал, подсказывал, обманом пытался получить более высокую оценку и т.д.)

Экзамен проводится в устной форме.

Критерии оценивания (в соответствии с инструктивным письмом НИУ МЭИ от 14 мая 2012 года № И-23):

Оценки «отлично» заслуживает студент, обнаруживший всестороннее, систематическое и глубокое знание материалов изученной дисциплины, умение свободно

![](_page_11_Picture_1.jpeg)

выполнять задания, предусмотренные программой, усвоивший основную и знакомый с дополнительной литературой, рекомендованной рабочей программой дисциплины; проявивший творческие способности в понимании, изложении и использовании материалов изученной дисциплины, безупречно ответившему не только на вопросы билета, но и на дополнительные вопросы в рамках рабочей программы дисциплины, правильно выполнившему практические задание

Оценки «хорошо» заслуживает студент, обнаруживший полное знание материала изученной дисциплины, успешно выполняющий предусмотренные задания, усвоивший основную литературу, рекомендованную рабочей программой дисциплины; показавшему систематический характер знаний по дисциплине, ответившему на все вопросы билета, правильно выполнившему практические задание, но допустившему при этом непринципиальные ошибки.

Оценки «удовлетворительно» заслуживает студент, обнаруживший знание материала изученной дисциплины в объеме, необходимом для дальнейшей учебы и предстоящей работы по профессии, справляющийся с выполнением заданий, знакомы с основной литературой, рекомендованной рабочей программой дисциплины; допустившим погрешность в ответе на теоретические вопросы и/или при выполнении практических заданий, но обладающий необходимыми знаниями для их устранения под руководством преподавателя, либо неправильно выполнившему практическое задание, но по указанию преподавателя выполнившим другие практические задания из того же раздела дисциплины.

Оценка «неудовлетворительно» выставляется студенту, обнаружившему серьезные пробелы в знаниях основного материала изученной дисциплины, допустившему принципиальные ошибки в выполнении заданий, не ответившему на все вопросы билета и дополнительные вопросы и неправильно выполнившему практическое задание (неправильное выполнение только практического задания не является однозначной причиной для выставления оценки «неудовлетворительно»). Как правило, оценка «неудовлетворительно ставится студентам, которые не могут продолжить обучение по образовательной программе без дополнительных занятий по соответствующей дисциплине (формирования и развития компетенций, закреплённых за данной дисциплиной). Оценка «неудовлетворительно» выставляется также, если студент: после начала экзамена отказался его сдавать или нарушил правила сдачи экзамена (списывал, подсказывал, обманом пытался получить более высокую оценку и т.д.

В зачетную книжку студента выносится оценки экзамена и зачета за 1 и 2 семестр, в приложение к диплому выносится оценка зачета по дисциплине за 2 семестр.

#### **6.3 Типовые контрольные задания или иные материалы, необходимые для оценки знаний, умений, навыков и (или) опыта деятельности, характеризующих этапы формирования компетенций в процессе освоения образовательной программы**

Вопросы по формированию и развитию теоретических знаний, предусмотренных компетенциями, закрепленными за дисциплиной (примерные вопросы по лекционному материалу дисциплины):

- 1. Комплексный чертеж. Метод Монжа. Метод координат. Задание точки, линии на комплексном чертеже. Взаимное расположение прямых и задание их на комплексном чертеже. Конкурирующие точки.
- 2. Плоскость, задание плоскости на комплексном чертеже.

![](_page_12_Picture_1.jpeg)

- 3. Признаки принадлежности точки и линии на комплексном чертеже.
- 4. Следы прямой, плоскости.
- 5. Проецирующие геометрические образы. Главные проекции проецирующих геометрических образов.
- 6. Определение натуральной величины отрезка (два способа).
- 7. Главные линии плоскости. Перпендикулярность прямой и плоскости.
- 8. Задача. Построить точку пересечения прямой плоскости.
- 9. Определение видимости прямой относительно заданной плоскости (см. комплексную задачу).
- 10. Способ преобразования комплексного чертежа (способ введения новых плоскостей проекций). 4-е основные задачи преобразования комплексного чертежа.
- 11. Позиционные задачи. Задача на построение точки пересечения прямой с плоскостью общего положения.
- 12. ГОСТы по оформлению чертежей. Их использование при выполнении конструкторской документации (КД).
- 13. ГОСТ 2.305-68. Изображения. Основные и дополнительные виды.
- 14. Разрезы, сечения.
- 15. Классификация разрезов. Обозначение разрезов. Совмещение вида с разрезом. Условности, используемые при выполнении разрезов.
- 16. ГОСТ 2.307-68. Нанесение размеров. Способы нанесения размеров. Основные Правила нанесения размеров.
- 17. Аксонометрические проекции. Сущность построения аксонометрической проекции. Коэффициенты искажения. Пространственная координатная ломаная линия.
- 18. Резьба. Образование резьбы наружной и внутренней. Параметры резьбы.
- 19. Условное изображение наружной и внутренней резьбы.
- 20. Сборочный чертеж. Спецификация.
- 21. Эскиз детали. Последовательность выполнения эскиза.
- 22. Рабочий чертеж. Основные требования выполнения рабочих чертежей
- 23. деталей.

Вопросы по приобретению и развитию практических умений, предусмотренных компетенциями, закрепленными за дисциплиной (примеры вопросов к практическим

#### занятиям)

- 1. Размеры форматов?
- 2. Что называется масштабом и какие масштабы установлены для выполнения чертежей?
- 3. Какие типы линий, какой толщины и для какой цели применяются при выполнении чертежей?
- 4. Какова последовательность выполнения чертежа?
- 5. Какие сведения указывают в основной надписи чертежа?
- 6. В каких единицах указывают линейные и угловые размеры изделий на чертеже?
- 7. Какие линии применяют для указания размеров на чертежах и как их проводят?
- 8. Что называется видом и какие названия видов установлены?
- 9. Как должны располагаться основные виды относительно главного?
- 10. Что называется местным и дополнительным видом?
- 11. Что называется разрезом и как он выполняется?
- 12. Какие бывают разрезы?
- 13. Какие разрезы называются ступенчатыми и ломаными, как они выполняются и обозначаются?

![](_page_13_Picture_1.jpeg)

14. Какой разрез называется местным и как он изображается?

15. Что представляют собой выносные элементы и как их изображают?

16. Что называется сечением, как оно выполняется и какие виды сечений различают? Отличие разрезов от сечений.

17. Какие условности и упрощения применяют на чертежах при изображении видов, разрезов и сечений?

18. Какие типы резьб установлены стандартами?

19. Как изображается и обозначается резьба на чертежах?

20. Какие виды крепежных деталей существуют и как их изображают на чертежах?

21. Какие соединения деталей относятся к неразъемным?

22. Как изображают и обозначают швы сварных соединений, получаемых пайкой, склеиванием и сшивкой?

23. Что называется эскизом и его назначение?

24. Каковы правила выполнения и оформления эскиза?

25. Какие данные должны содержать рабочие чертежи?

- 26. Какова последовательность чтения рабочих чертежей деталей?
- 27. Что представляет собой сборочный чертеж и каковы особенности его оформления?
- 28. Какие размеры проставляются на сборочном чертеже?
- 29. Какова последовательность чтения сборочного чертежа?
- 30. Что представляет собой принципиальная схема и как она обозначается?
- 31. На каких схемах приводят перечень элементов и что в нем указывается?
- 32. Какова последовательность чтения радиотехнической схемы?
- 33. Что представляет собой схема соединений и как они обозначаются?

Вопросы по закреплению теоретических знаний, умений и практических навыков, предусмотренных компетенциями (вопросы к зачету)

- 1. Какова последовательность выполнения эскиза?
- 2. Каким требованиям должен удовлетворять эскиз?
- 3.Какова последовательность выполнения рабочего чертежа?
- 4. Какие требования предъявляют к рабочим чертежам?
- 5. Каковы правила выполнения сборочного чертежа?
- 6. Каковы правила выполнения спецификации?
- 7. Каковы правила выполнения чертежа общего вида?
- 8. Каковы общие требования и правила выполнения электрических схем?
- 9. Назначение и основные возможности чертежно-графического редактора Компас.

10. Какие типы документов можно создать в реакторе Компас?

11. Есть ли принципиальное отличие в открытии, создании и сохранении документов в

графическом редакторе Компас от уже известного текстового процессора Mikrosoft Word?

12. Поддерживает ли графический редактор существующие стандарты на оформление документов, на типы линий?

- 13. Чем обеспечивается точное черчение в Компас?
- 14. Для чего необходимы глобальные и локальные привязки?
- 15. Для чего необходимы вспомогательные построения?
- 16. Какие основные компоненты включает система команд Компас?

17. Какой набор команд предусмотрен для редактирования изображений в реакторе Компас?

![](_page_14_Picture_1.jpeg)

# **6.4 Методические материалы, определяющие процедуры оценивания знаний, умений, навыков и (или) опыта деятельности, характеризующих этапы формирования компетенций**

Процедуры оценивания знаний, умений, навыков, характеризующих этапы формирования компетенций, изложены в методических рекомендациях по изучению курса «Инженерная и компьютерная графика», в которые входят методические рекомендации к выполнению расчетно-графических работ и заданий на самостоятельную работу.

## **7. Перечень основной и дополнительной учебной литературы, необходимой для освоения дисциплины**

#### **а) основная литература**

1. Борисенко, И.Г. Инженерная графика: эскизирование деталей машин : учебное пособие / И.Г. Борисенко ; Министерство образования и науки Российской Федерации, Сибирский Федеральный университет. - Красноярск : Сибирский федеральный университет, 2012. - 156 с. : ил., схем., табл. - Библиогр. в кн. - ISBN 978-5-7638-2596-1; То же [Электронный ресурс]. - URL: <http://biblioclub.ru/index.php?page=book&id=363879>

## **б) дополнительная литература**

1. Конакова, И.П. Инженерная и компьютерная графика : учебное пособие / И.П. Конакова, И.И. Пирогова ; Министерство образования и науки Российской Федерации, Уральский федеральный университет имени первого Президента России Б. Н. Ельцина. - Екатеринбург : Издательство Уральского университета, 2014. - 91 с. : схем., ил. - Библиогр.: с. 59. - ISBN 978-5-7996-1312-9 ; То же [Электронный ресурс]. - URL: <http://biblioclub.ru/index.php?page=book&id=275737>

# **8. Перечень ресурсов информационно-телекоммуникационной сети «Интернет» необходимых для освоения дисциплины**

[http://standartgost.ru/0/2589/2548/1448/2592-sistema\\_proektno\\_konstruktorskoy\\_dokumentatsii](http://standartgost.ru/0/2589/2548/1448/2592-sistema_proektno_konstruktorskoy_dokumentatsii) - открытая база ГОСТов. Система проектно-конструкторской документации

# **9. Методические указания для обучающихся по освоению дисциплины**

Дисциплина предусматривает лекции и практические занятия. Изучение курса завершается экзаменом в 1-м семестре, зачетом во 2-м семестре.

Успешное изучение курса требует посещения лекций, активной работы на практических занятиях, выполнения всех учебных заданий преподавателя, ознакомления с основной и дополнительной литературой.

Во время **лекции** студент должен вести краткий конспект.

Работа с конспектом лекций предполагает просмотр конспекта в тот же день после занятий. При этом необходимо пометить материалы конспекта, которые вызывают затруднения для понимания. При этом обучающийся должен стараться найти ответы на затруднительные вопросы, используя рекомендуемую литературу. Если ему самостоятельно не удалось разобраться в материале, необходимо сформулировать вопросы и обратится за помощью к преподавателю на консультации или ближайшей лекции.

![](_page_15_Picture_1.jpeg)

Обучающемуся необходимо регулярно отводить время для повторения пройденного материала, проверяя свои знания, умения и навыки по контрольным вопросам.

**Практические занятия** составляют важную часть профессиональной подготовки студентов. Основная цель проведения практических занятий - формирование у студентов аналитического, творческого мышления путем приобретения практических навыков.

Методические указания к практическим занятиям по дисциплине наряду с рабочей программой и графиком учебного процесса относятся к методическим документам, определяющим уровень организации и качества образовательного процесса.

Содержание практических занятий фиксируется в РПД в разделе 4 настоящей программы.

Важнейшей составляющей любой формы практических занятий являются упражнения (задания). Основа в упражнении - пример, который разбирается с позиций теории, развитой в лекции. Как правило, основное внимание уделяется формированию конкретных умений, навыков, что и определяет содержание деятельности студентов решение задач, графические работы, уточнение категорий и понятий науки, являющихся предпосылкой правильного мышления и речи.

Практические занятия выполняют следующие задачи:

стимулируют регулярное изучение рекомендуемой литературы, а также внимательное отношение к лекционному курсу;

закрепляют знания, полученные в процессе лекционного обучения и самостоятельной работы над литературой;

расширяют объѐм профессионально значимых знаний, умений, навыков;

позволяют проверить правильность ранее полученных знаний;

прививают навыки самостоятельного мышления, устного выступления;

способствуют свободному оперированию терминологией;

предоставляют преподавателю возможность систематически контролировать уровень самостоятельной работы студентов.

При подготовке к **практическим занятиям** необходимо просмотреть конспекты лекций и методические указания, рекомендованную литературу по данной теме; подготовиться к ответу на контрольные вопросы.

За 10 мин до окончания занятия преподаватель проверяет объѐм выполненной на занятии работы и отмечает результат в рабочем журнале.

Оставшиеся невыполненными пункты задания практического занятия студент обязан доделать самостоятельно.

После проверки отчета преподаватель может проводить устный или письменный опрос студентов для контроля усвоения ими основных теоретических и практических знаний по теме занятия (студенты должны знать смысл полученных ими результатов и ответы на контрольные вопросы). По результатам проверки отчета и опроса выставляется оценка за практическое занятие.

При подготовке к **экзамену** в дополнение к изучению конспектов лекций, учебных пособий и слайдов, необходимо пользоваться учебной литературой, рекомендованной к настоящей программе. При подготовке к экзамену нужно изучить теорию: определения всех понятий и подходы к оцениванию до состояния понимания материала и самостоятельно решить по нескольку типовых задач из каждой темы. При решении задач всегда необходимо уметь качественно интерпретировать итог решения.

![](_page_16_Picture_1.jpeg)

**Самостоятельная работа студентов (СРС)** по дисциплине играет важную роль в ходе всего учебного процесса. Методические материалы и рекомендации для обеспечения СРС готовятся преподавателем и выдаются студенту.

# **10. Перечень информационных технологий, используемых при осуществлении образовательного процесса по дисциплине, включая перечень программного обеспечения и информационных справочных систем (при необходимости)**

При проведении **лекционных** занятий предусматривается использование систем мультимедиа.

При проведении практических работ предусматривается использование систем мультимедиа и моделирования.

# **11. Описание материально-технической базы, необходимой для осуществления образовательного процесса по дисциплине**

#### **Лекционные занятия:**

Аудитория, оснащенная презентационной мультимедийной техникой (проектор, экран, компьютер/ноутбук).

**Практические занятия** по данной дисциплине проводятся в аудитории, оснащенной мультимедийной техникой (проектор, экран, компьютер/ноутбук).

Во втором семестре по данной дисциплине практические занятия проводятся в компьютерном классе с применением чертежно-графического редактора Компас-3D.

Автор

![](_page_16_Picture_12.jpeg)

Зав. кафедрой д-р.техн.наук, доцент В.Н. Денисов

![](_page_16_Picture_14.jpeg)

Программа одобрена на заседании кафедры от 12.10.2015 г., протокол № 3.

![](_page_17_Picture_1.jpeg)

![](_page_17_Picture_184.jpeg)